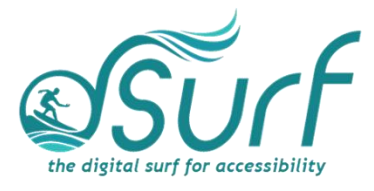

## **Vocabulary List Windows 11 with JAWS Lesson 10**

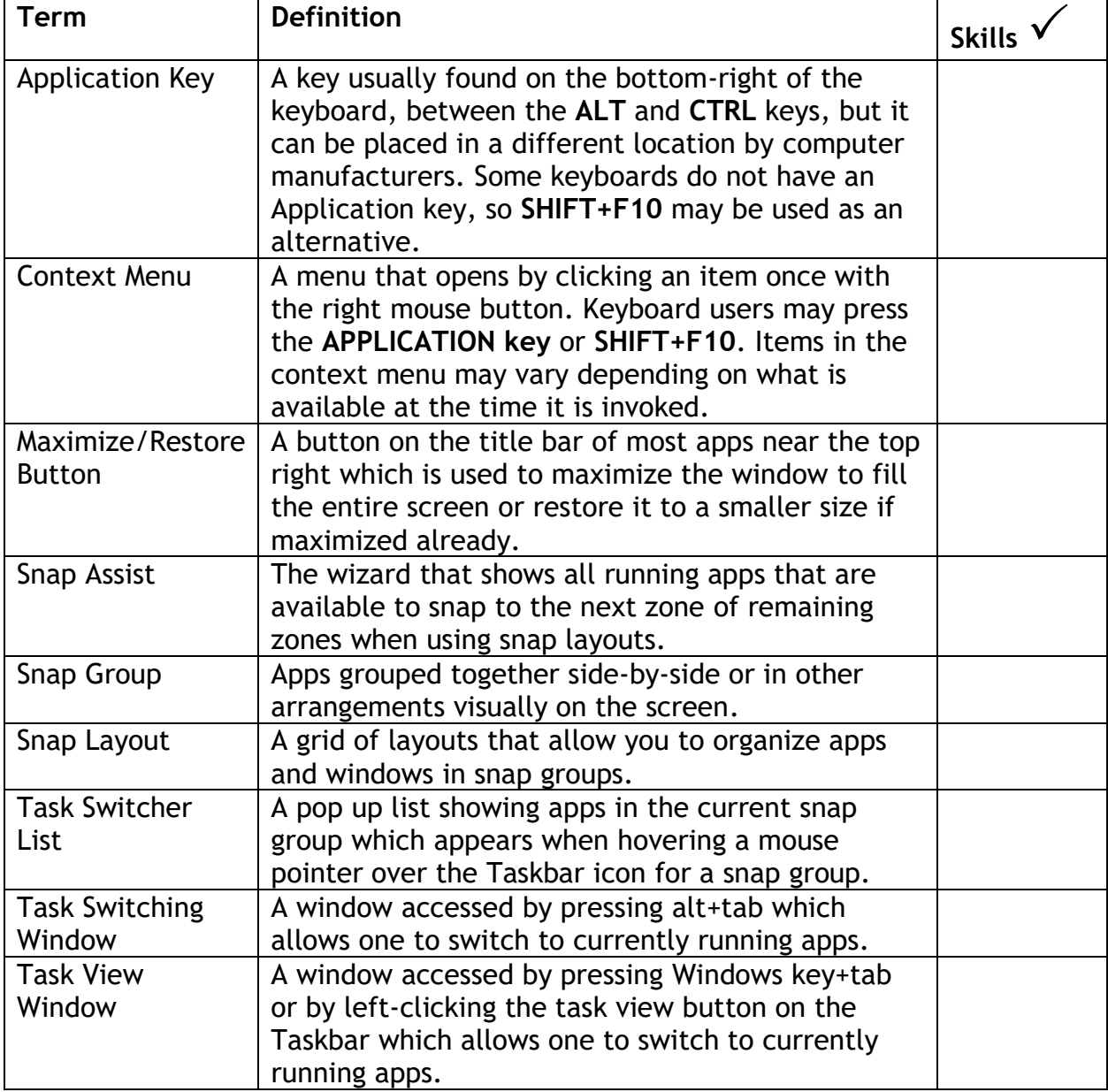

*dSurf dot net* ~ Vocabulary List, Windows 11 with JAWS Lesson 10 Page **1** of **1**